Startfreq: 0.025000 MHz; Stopfreq: 100.000000 MHz; Stepwidth: 99.975 kHz Samples: 1001; Interrupt: 0 uS

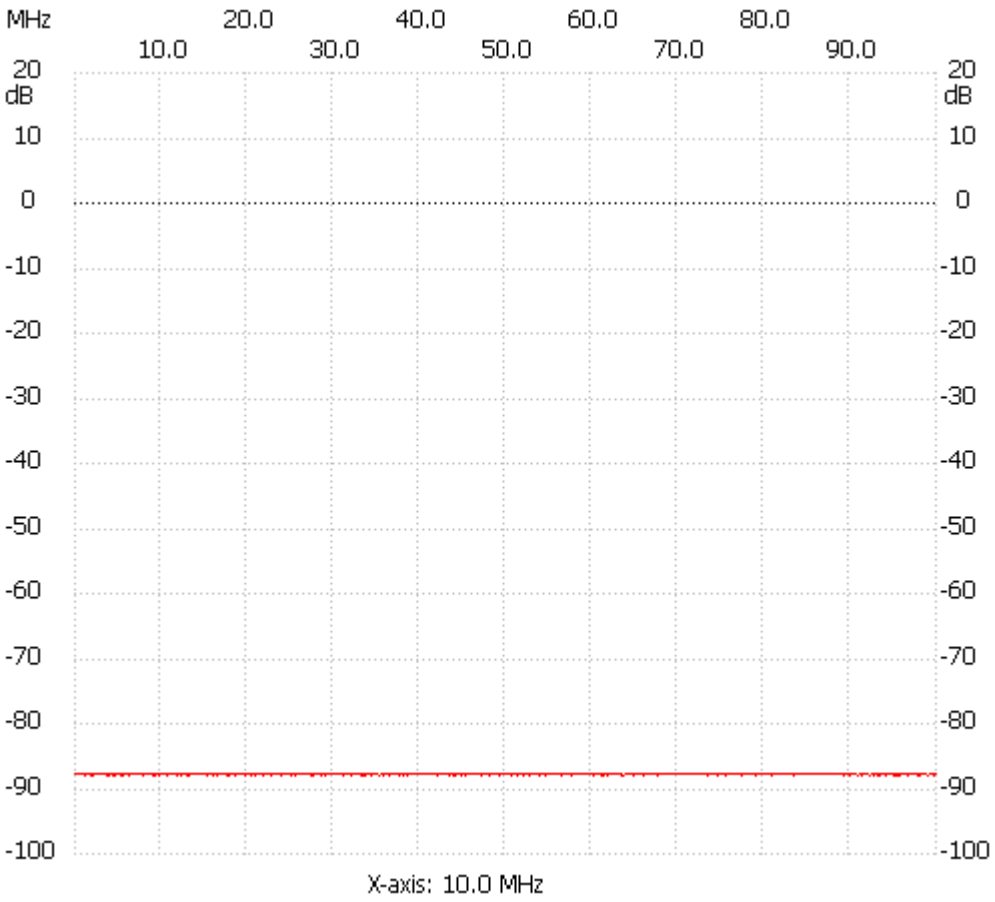

;no\_label

Channel 1 max :-87.77dB 0.025000MHz min :-87.96dB 1.124725MHz ---------------------